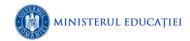

Str. Armatei Române nr. 1F. Oradea. Tel. Fax: +(40)259-472674 www.colegiuleconomicoradea.ro. e-mail: cepcosma@gmail.com

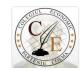

#### **Lesson Plan**

Teacher: Stefănut Lavinia

Grade: 11th

School: Colegiul Economic Partenie Cosma

**Date:** 15.12.2022

Title of the lesson: The Internet

**Textbook:** Solutions Intermediate, 2<sup>nd</sup> edition

**Time:** 50 minutes

#### Aim:

- produce oral and written messages according to specific circumstances of communication;
- to recycle vocabulary about internet and technology;
- create context to use in written and spoken language the vocabulary on the given topic;
- to involve and motivate Sts. to participate in the activity.

#### **Specific Competences:**

- Reception of messages transmitted orally or in writing in different communication situations (1.1, 1.2, 1.3)
- Produce oral or written messages appropriate to particular communicative contexts (2.1, 2.2, 2.3)
- Perform interactions in oral or written communication (3.1, 3.2, 3.3, 3.4)

#### **Objectives:**

By the end of the lesson students will be able to:

- 1. Produce oral presentations in which they share personal experience about how they use the internet and some smart devices;
- 2. Explain the important information in the listening/video text with other words.
- 3. Complete a gapped text with vocabulary on the given topic;
- 4. Produce written texts using vocabulary related to the given topic.

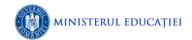

Str. Armatei Române nr. 1F. Oradea. Tel. Fax: +(40)259-472674 www.colegiuleconomicoradea.ro. e-mail: cepcosma@gmail.com

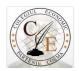

### **Anticipated problems:**

• Students might find difficult to write a page of diary.

**Teaching methods**: Communicative Approach **Aids/Materials:** nearpod.com, whiteboard, speakers and handouts.

#### Skills:

- > speaking,
- > writing,
- > listening,
- > reading.

#### **Classroom interaction:**

- > individual work,
- > pair work,
- ➤ teacher students,
- > student -teacher.

### Bibliography:

- o Adriana Vizental, 3<sup>rd</sup> Edition, 2008, *Metodica Predarii limbii engleze*, Iași, Editura Polirom;
- o Tim Falla, Paul A. Davis, 2nd edition, 2008, Solutions, Intermediate Student, 8 Book, Oxford.
- o https://nearpod.com/session/interactive-video/0d4869a3-2b84-45c4-b874-

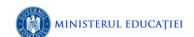

### INSPECTORATUL ŞCOLAR JUDEŢEAN BIHOR

COLEGIUL ECONOMIC "PARTENIE COSMA" Str. Armatei Române nr. 1F. Oradea. Tel. Fax: +(40)259-472674 www.colegiuleconomicoradea.ro. e-mail: cepcosma@gmail.com

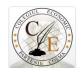

| Nr | Stage                                                                 | Teacher's Activity Students' Activity Intera                                                                                                    |                                                                                                    | Interaction | Objectives                                                                                                    | Time |
|----|-----------------------------------------------------------------------|----------------------------------------------------------------------------------------------------|----------------------------------------------------------------------------------------------------|-------------|----------------------------------------------------------------------------------------------------|------|
| 1. | Starting the lesson  a) Greeting & checking the attendance b) Warm up | "Good morning!"  "Who's absent today?"  "How are you today?"  The teacher makes sure the students are ready for the English class.                                                                                                    | "Good morning, T.!" -answer T's question "Fine, thank you!"                                                                                     | T-S         | -to greet Ss. and to make them aware that the English lesson began, - check the attendance while Ss. prepare for the new lesson, - to create a warm atmosphere in order to start the lesson, - to motivate Ss. to participate at the lesson. | 1/2' |
| 2. | Presentation  Lead in Discussion                                      | T. introduces the new topic by writing on the board the word <i>internet</i> . T. elicits the word <i>internet</i> and asks Ss, to brainstorm a list of words connected to it.  See annex 1 (only if Ss. are not very communicative) <a href="https://app.nearpod.com/command?puid=1397850f7d56b5">https://app.nearpod.com/command?puid=1397850f7d56b5</a> | questions and express their personal thoughts.  Ss. start a discussion on the topic of the lesson.  Plan B. – Ss match the icons with the words | T≒Ss<br>S≒T | -to recycle vocabulary related to the topic in an interactive way.                                                                                                    | 2/3' |

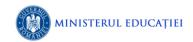

### INSPECTORATUL ŞCOLAR JUDEŢEAN BIHOR COLEGIUL ECONOMIC "PARTENIE COSMA" Str. Armatei Române nr. 1F. Oradea. Tel. Fax: +(40)259-472674

www.colegiuleconomicoradea.ro. e-mail: cepcosma@gmail.com

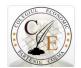

|  | 1c35aa76da36618847-                                       | done by accessing them. |  |  |
|--|-----------------------------------------------------------|-------------------------|--|--|
|  | 1&sid=c7bb1d6005c065768                                   | •                       |  |  |
|  | 4eb5b62eec6e8b3&origin=M                                  |                         |  |  |
|  | y%20Library                                               |                         |  |  |
|  |                                                           |                         |  |  |
|  | T." When was the last time                                |                         |  |  |
|  | you used the internet?"                                   |                         |  |  |
|  | T. "Can you imagine your                                  |                         |  |  |
|  | life without internet?"                                   |                         |  |  |
|  | T. "Do you think that the                                 |                         |  |  |
|  | internet is a real help for                               |                         |  |  |
|  | people? Does it really make                               |                         |  |  |
|  | people smarter?"                                          |                         |  |  |
|  | See handout ex1                                           |                         |  |  |
|  | Assuming that most of the                                 |                         |  |  |
|  | Assuming that most of the students will be able to talk   |                         |  |  |
|  |                                                           |                         |  |  |
|  | about the internet and they are willing to share personal |                         |  |  |
|  | experience the point of this                              |                         |  |  |
|  | exercise is to recycle                                    |                         |  |  |
|  | vocabulary related to                                     |                         |  |  |
|  | internet, technology and                                  |                         |  |  |
|  | smart devices.                                            |                         |  |  |
|  | T. announces the title of the                             | Ss. write in their      |  |  |
|  | new lesson and writes it on                               |                         |  |  |
|  | the whiteboard.                                           | new lesson.             |  |  |
|  |                                                           |                         |  |  |

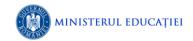

# INSPECTORATUL SCOLAR JUDEȚEAN BIHOR COLEGIUL ECONOMIC "PARTENIE COSMA" Str. Armatei Române nr. 1F. Oradea. Tel. Fax: +(40)259-472674

www.colegiuleconomicoradea.ro. e-mail: cepcosma@gmail.com

|    | Pre-listening/watching | T. asks students to take a look at the picture on the whiteboard and make an assumption what the video will be about.  See annexe 2                                                                                    | picture and express their | T≒Ss<br>S≒T | <ul> <li>to raise expectations and stir the students' interest in the topic</li> <li>to create appropriate context in order to give Ss. the opportunity to use recycled vocabulary.</li> </ul> | 5'  |
|----|------------------------|----------------------------------------------------------------------------------------------------|---------------------------|-------------|----------------------------------------------------------------------------------------------------|-----|
| 3. | Practice Watching      | T. "Now you will watch a video about internet. There is some new information about and from time to time I will stop the video for questions. Please pay attention."  See annexe 2                                     | answer the questions      |             | -practice listening for specific information  -engage students in meaningful debates  -use the right words to express their thoughts.                                                          | 10' |
|    | Follow up              | T. gives students a handout where are some vocabulary exercises in connection with the video. Students are supposed to use the words and show they can figure out meaning and use them properly.  See handout, ex. 2&3 |                           |             | -explain the important information in the listening text with other words.  -make a speech based on ideas from different sources                                                               | 7'  |

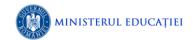

# INSPECTORATUL SCOLAR JUDEȚEAN BIHOR COLEGIUL ECONOMIC "PARTENIE COSMA" Str. Armatei Române nr. 1F. Oradea. Tel. Fax: +(40)259-472674

www.colegiuleconomicoradea.ro. e-mail: cepcosma@gmail.com

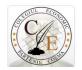

| 4. | Assessment& Feedback                                                                      | T: "For our next activity I will give you some cards where are written some clues for writing a diary page. You will work in pairs and you have to write a diary page considering them."  T. "You have 10 minutes to work with your partner and write the diary." | work with their partner in order to write a diary page.  Ss. work in pairs to complete the task, ask questions if they need | PW | -practice grammatical tenses -students will use notes to organize their ideasuse punctuation, capitalization and spelling rules appropriately -                                                             | 20'  |
|----|-------------------------------------------------------------------------------------------|----------------------------------------------------------------------------------------------------|----------------------------------------------------------------------------------------------------|----|----------------------------------------------------------------------------------------------------|------|
| 5. | Ending the lesson a) Giving Ss feedback on their work b) Setting the homework c) Greeting | T. appreciates Ss. work by giving marks.  Ss. for homework the next exercise on their worksheet. See handout page 3.  "Good bye!"                                                                                                    |                                                                                                    |    | <ul> <li>-to give Ss. feedback on their work</li> <li>-to give Ss. some extra work in order to practice speaking with a partner.</li> <li>-develop strategies of their own for language learning</li> </ul> | 5/8' |

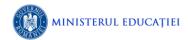

### INSPECTORATUL ŞCOLAR JUDEŢEAN BIHOR

COLEGIUL ECONOMIC "PARTENIE COSMA" Str. Armatei Române nr. 1F. Oradea. Tel. Fax: +(40)259-472674 www.colegiuleconomicoradea.ro. e-mail: cepcosma@gmail.com

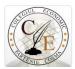

### Annexe 1:

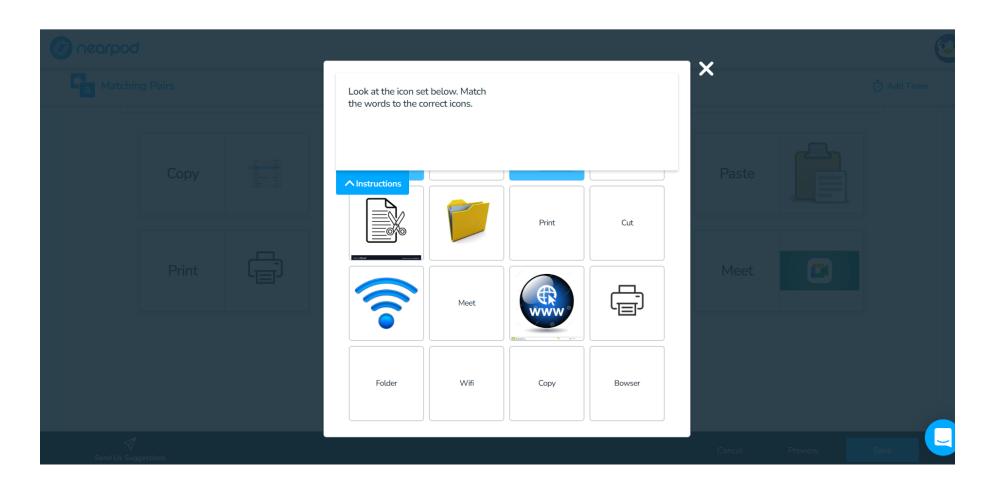

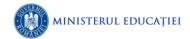

Str. Armatei Române nr. 1F. Oradea. Tel. Fax: +(40)259-472674 www.colegiuleconomicoradea.ro. e-mail: cepcosma@gmail.com

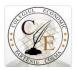

#### Annexe 2:

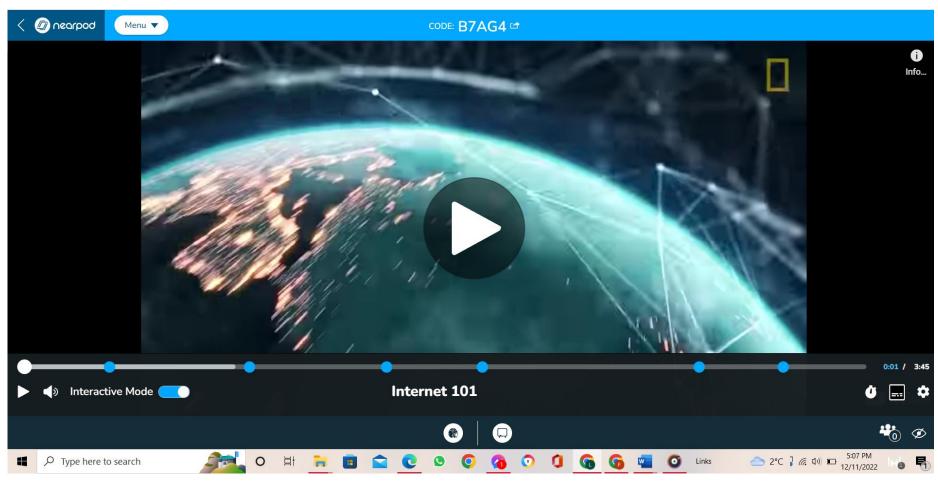

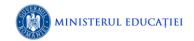

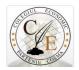

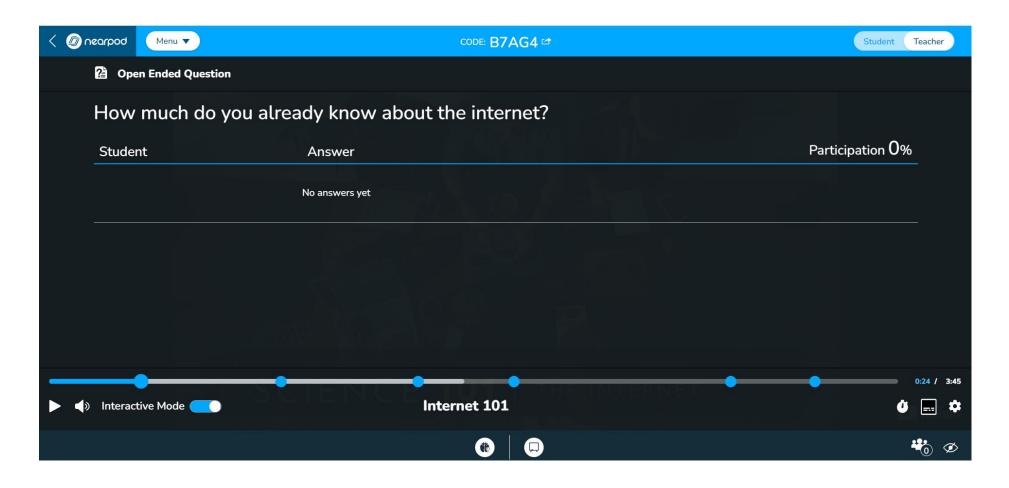

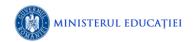

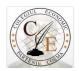

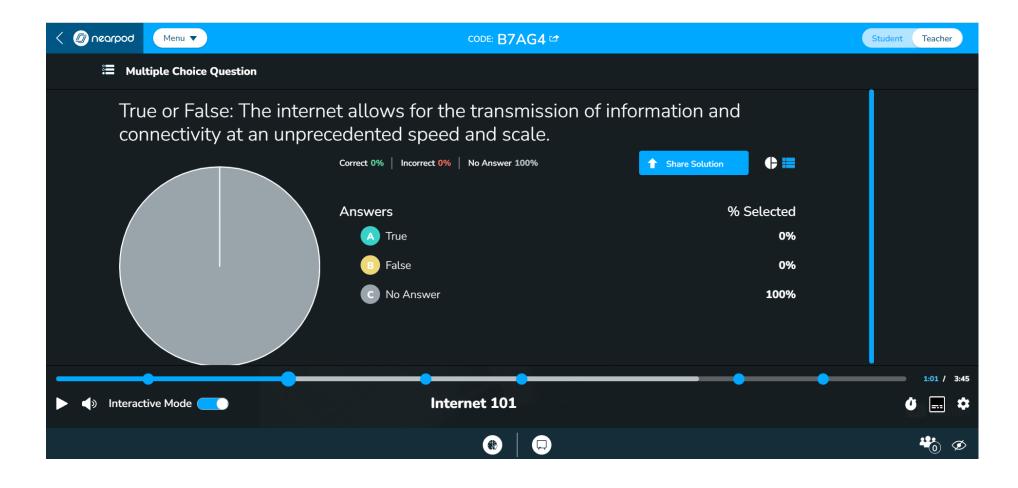

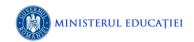

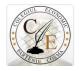

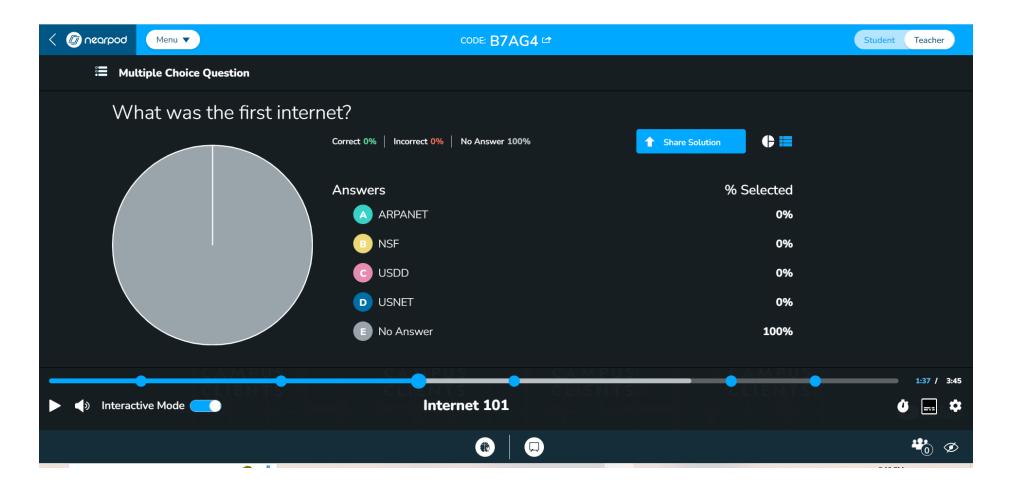

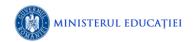

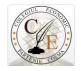

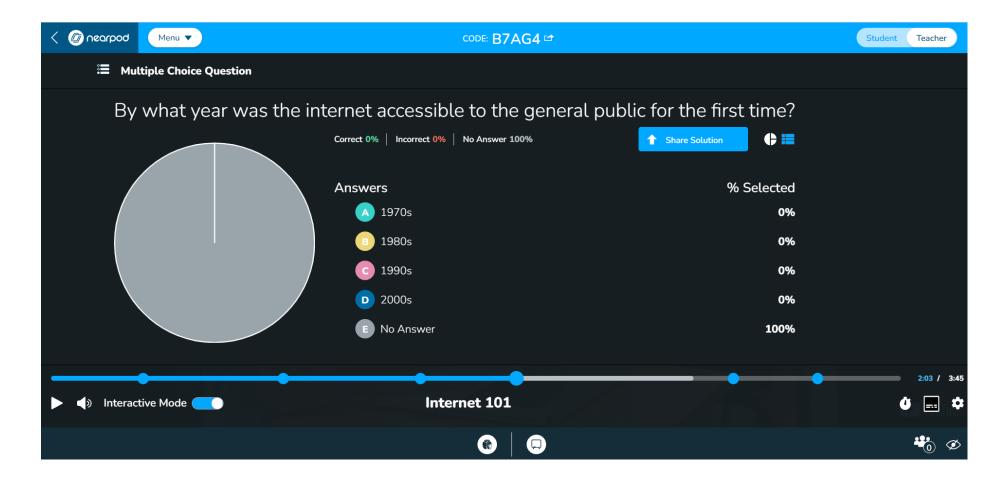

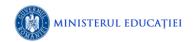

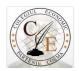

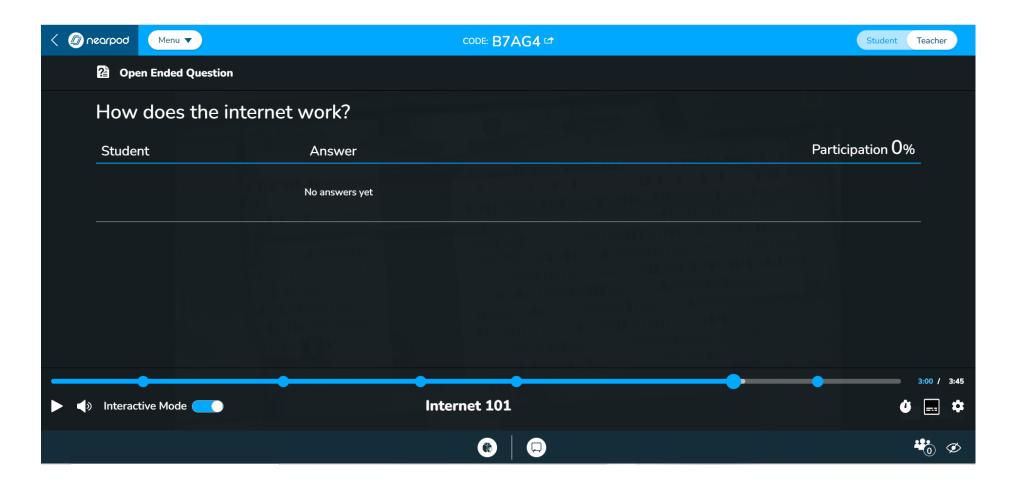

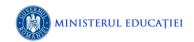

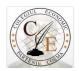

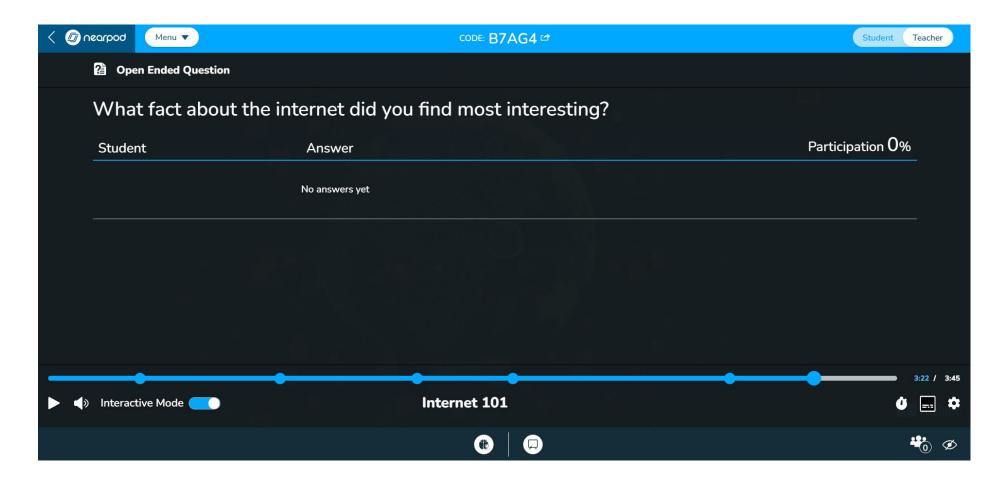

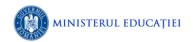

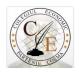

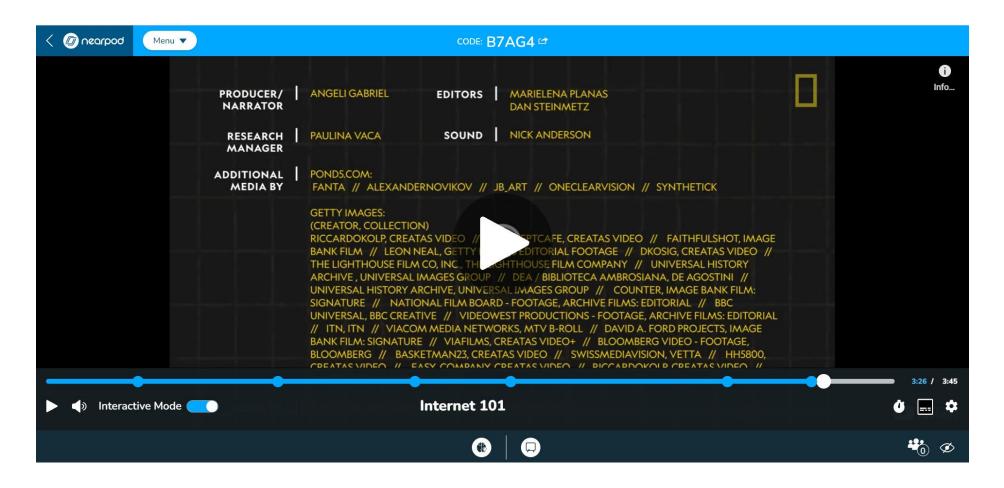

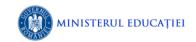

Str. Armatei Române nr. 1F. Oradea. Tel. Fax: +(40)259-472674 www.colegiuleconomicoradea.ro. e-mail: cepcosma@gmail.com

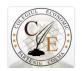

#### The Internet (handout)

### 1.Discuss the following questions.

- 1. How often do you check your inbox every day?
- 2. Who is your favourite podcaster? If you don't listen to podcasts, why not?
- 3. How much time do you spend offline each day? How do you feel during that time?

### 2. Match the vocabulary to the definitions.

| 2. Match the vocabulary to the definitions. |                                                                                              |  |  |  |  |  |
|---------------------------------------------|----------------------------------------------------------------------------------------------|--|--|--|--|--|
| 1. follow (v)                               | a. writing an online diary                                                                   |  |  |  |  |  |
|                                             | b. regularly receive updates and information about the activities of someone on social media |  |  |  |  |  |
| 3. live-tweet (v)                           | c. not connected to the Internet                                                             |  |  |  |  |  |
| 4. history (n)                              | d. a record of all the websites you have visited                                             |  |  |  |  |  |
| 5. inbox (n) e.                             | e folder where new emails arrive                                                             |  |  |  |  |  |
| 6. podcaster (n)                            | f. send messages about an event on Twitter while the event is happening                      |  |  |  |  |  |
| 7. offline (adj.)                           | g. someone who records audio entertainment and uploads it to the Internet                    |  |  |  |  |  |
| 8. blogs (n)                                |                                                                                              |  |  |  |  |  |

### 3. Complete the email below putting the following verbs in the correct form.

| bookmark                                                                                                 | browse                                                                                                    | click         | download            | go    | scroll    | search               | sign up  | surf                | upload               |
|----------------------------------------------------------------------------------------------------|----------------------------------------------------------------------------------------------------|---------------|---------------------|-------|-----------|----------------------|----------|---------------------|----------------------|
| While I 1 wa                                                                                             | While I 1 was surfing the net, I came across an interesting website offering free cooking recipes for lots of tasty dishes from all over the world. I |               |                     |       |           |                      |          |                     |                      |
| love cooking                                                                                             | love cooking so I decided to fill in the online registration form and 2 for a free account. After I 3                                                 |               |                     |       |           |                      |          |                     |                      |
| a few pages,                                                                                             | a few pages, I found a recipe that I really wanted to try, so I decided to 4 down to the bottom of the page and a                                     |               |                     |       |           |                      |          | n of the page and 5 |                      |
| on the download link in order to 6 it in pdf format. The next day, I decided to invite                   |                                                                                                    |               |                     |       |           | ed to invite some of |          |                     |                      |
| my friends fe                                                                                            | or dinner, so                                                                                                    | I went on Goo | gle and 7           | for   | some more | e cooking websi      | tes. I 8 | a fe                | ew interesting ones, |
| so now I can find them again easily whenever I 9 online. Anyway, the dinner party was a great success. I |                                                                                                    |               |                     |       |           | great success. I'll  |          |                     |                      |
| 10                                                                                                    |                                                                                                    | the pictures  | to my Facebook pro: | file! |           |                      |          |                     |                      |

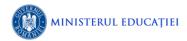

Str. Armatei Române nr. 1F. Oradea. Tel. Fax: +(40)259-472674 www.colegiuleconomicoradea.ro. e-mail: cepcosma@gmail.com

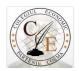

### 4. Diary page

Pick a period. Together with your partner try to write a diary page where you present a typical day in your life. You may take into consideration:

- the historical background of the age you are living in;
- aspects of your daily life such as: housing and daily routines;
- how you spend your free time;
- they way you travel or communicate with friends;
- the clothes you are wearing
- etc.

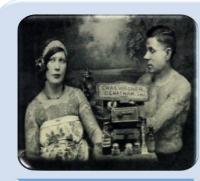

- 1920 What was going on in the 1920's?

Prosperity had ended. The economic boom and the Jazz Age were over, and America began the period called the Great Depression.

The 1920s represented an era of change and growth. The decade was one of learning and exploration.

You still don't have internet!!!

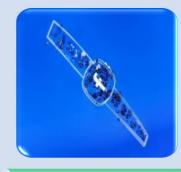

2022 What was going on in the 2022's?

November · The world population reaches 8 billion.

Apple becomes the first company to reach a stock market value of \$3 trillion

Scientists pinpoint how star formation in our galaxy began.

Russian invasion of Ukraine.

Several national elections and international sporting events are among the major events in 2022 for the world to witness.

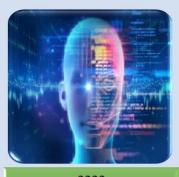

2222 What will 2222 be like?

By 2222 we will have ascended into being an entirely new kind of society.

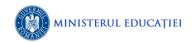

Str. Armatei Române nr. 1F. Oradea. Tel. Fax: +(40)259-472674 www.colegiuleconomicoradea.ro. e-mail: cepcosma@gmail.com

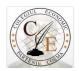

#### 5. Extra Practice

Guess the website

- 1. Work in pairs. Think of a well-known website, but do not tell your partner. Try to guess your partner's website by asking yes/no questions such as:
- Can you download music/films?
- Can you connect with friends?
- Is it free to sign up?
- Can you/Is it possible to/Is it free to/Do users ......?

After you have guessed the website, change roles and repeat the activity until your teacher tells you to stop.